Adobe Photoshop With Registration Code PC/Windows [Latest]

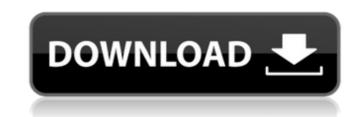

Adobe Photoshop Torrent X64 (Latest)

\* The Official Adobe Photoshop Serial Key Blog (`www.adobe.com/creativecloud/blogs/photoshop.html`): This blog is written by people who work at Adobe and publishes some very useful information about Photoshop. # PART II # DIGITAL ART AND DESIGN # 6 # Enhancing Your Skills with Digital Art Materials As in the past, many people have reverted back to digital tools as they no longer find themselves feeling as intimidated when they create artwork onscreen. The availability of digital art materials has grown to provide many new choices and a wider variety than ever before. This part of the book starts with a description of the importance of creating with the color management tool on your computer, and the chapter continues with color correction programs and other software used to manipulate color and tones. In this part of the book, you discover how to make your images look natural, either by creating color schemes or by using some of the many digital tools to modify color, exposure, and other aspects of an image. You may know of these tools already, but you may be surprised by some of the innovations available today. This part even takes you to the shores of the Santa Cruz Mountains and gives you the freedom to experiment with a range of additional tools that all contribute to fine art and digital photography. In this chapter, you also find out how to use Photoshop's other features to enhance your work. You discover how to use the Brush tool to add textures, how to crop, and how to draw and paint. You also find out how to use filters such as Soft Light, High Pass, and Split Toning to create beautiful effects that you can use to give an image a dreamy look. You discover how to use the Magic Wand tool to correct both color and tonal problems, and you discover how to use the Liquify Filter for warping, distorting, and twisting images. ## Color Management If you want to get the best color results, you need to manage color accurately. Photoshop's Color Settings (discussed in Chapter 5) can help you get the color of your image right the first time. (In Chapter 5, you also learn how to use the Window menu to change the color settings — but you can change them in other ways, too.) However, if you want to produce a color reproduction that produces accurate results for any

## device, from screen to print, you need to manage your color profiles (which are found in

Adobe Photoshop Crack + With Keygen For PC

Automatic Brightness and Contrast - Easily adjust the brightness and contrast of an image. Remove Unwanted Objects from a Scene - Remove unwanted elements from a photo. Simplify Web and Email Addresses -Easily convert and correct web and email addresses. Create Your Own Emoji - Create your own custom emoticons. Edit and Optimize Video -Improve the quality of videos and optimize for the best viewing experience. Easily Edit Your Photos - Smartcrop, Brighten and Auto Fix automatically adjust photos. Create Textures - Make amazing textures with your photos. Create High Resolution Images - Easily create high-quality 2448 x 3264 images. Save Your Projects - Share and securely share your projects on Facebook or Google. Vectorize Images - Convert a raster image into a vector graphic that can then be edited in Illustrator or Inkscape. Easily Adjust White Balance - Adjust the color tones and contrast of an image. Edit Images and Photos - Easily create high-quality images and create your own custom emoticons. Edit and Optimize Video - Improve the quality of videos and optimize for the best viewing experience. Edit and Correct Photos - Easily correct common camera settings or use Photoshop's auto features to automatically correct your photos. Vectorize Images - Convert a raster image into a vector graphic that can then be edited in Illustrator or Inkscape. Change the Color of People, Places, or Objects - Easily change the color of people, places or objects. Create Your Own Emoji - Create your own custom emoticons. Easily Edit Your Photos -Smartcrop, Brighten and Auto Fix automatically adjust photos. Create Textures - Make amazing textures with your photos. Change the Color of People, Places, or Objects - Easily change the color of people, places or objects. Simplify Web and Email Addresses - Easily convert and correct web and email addresses. Convert Images to Vector Formats - Easily convert images from any format to vector form. Save Your Projects - Share and securely share your projects on Facebook or Google. Edit and Optimize Video - Improve the quality of videos and optimize for the best viewing experience 388ed7b0c7

I've been having an enjoyable time with my Amiga 1200 development environment, so today I thought I'd take the plunge and get the 3.2.3 ROM running on an Amiga 500. What is there to say? The port is fairly straight forward, performance is high, and it's all downhill from here. With a recent Amiga 500 running at 700MHz and capable of managing a 600MHz Opteron, I'm mostly interested in how the Amiga 500 does when the 2.0 GHz Core Duo kicks in. I'm also interested in creating a desktop image for the 500 as I can see these things going together with the new Targa archive format that allows for images to be stored as a single.tar.gz archive that doesn't require the user to change to the ext3 filesystem first. I'm thinking this will make the full install process much faster because it will leave us with no filesystem image files to deal with at all. As with the Amiga 1200 development environment, I've taken a DIY approach. I'm using a 2nd hand 500, which I picked up a year or two ago at a small used computer market. The computer came with Win98 and WinME and I bought it intending to replace the previous OS with Linux and Windows only. The 500 comes in at around \$160, which is what it was new. The primary problem with my new computer is that it has none of the AMIRA connectors. I put in a good old fashioned serial modem in it's place. I'm still using a keyboard and mouse from the collection of old Commodore II and ADEPT machines that I removed from the CPU when I pulled it out of the bread bin. An old IBM ThinkPad cable and a bunch of random connectors and cables got me up and running. Installing the ROM on the Amiga 500 is a pretty straight forward process. There's no BIOS to get into or an EPROM to flash, so getting into ROM mode is as simple as pressing a button. As with the 1200, the files are downloaded from the Pi driver server at the Internet. At first I also had the same problem as before where the ROM wouldn't load with the Pi driver not installed. After installing the Pi driver (again), the ROM loaded fine. I've since left off the Pi driver and it no longer seems to be an issue. With a different ROM

What's New In Adobe Photoshop?

Annotated transcriptome of \*W. cibaria\* FOL with alkaliphilic enzyme gene cluster. (XLSX)

Windows 2000, XP or Windows 7 2GHz CPU 2GB RAM PS3 or Wii Internet connection Standard Nintendo Wii controller DS Lite (GameCube) PC/Mac Minimum version of 10.2.0 for the DS Minimum version of 6.5.0 for the Wii Minimum version of 4.1.0 for the PC Processes are broken up into several logical steps which are updated dynamically while gameplay

## **Related links:**

https://6v9x.com/photoshop-2020-version-21-product-key-with-product-key/ https://www.cakeresume.com/portfolios/photoshop-2021-version-22-0-0-lifetime-activat https://www.recentstatus.com/upload/files/2022/07/QJSrSX1wq5BDe5YioTpG\_05\_a81bc0698a0ac88a7925228c20978493\_file.pdf https://mitrajyothi.org/sites/default/files/webform/Adobe-Photoshop-2021-Version-2231.pdf https://www.merrimacknh.gov/sites/g/files/vyhlif3456/f/uploads/2022\_town\_holidays.pdf https://globalecotourismnews.com/wp-content/uploads/2022/07/balmel.pdf https://www.ramseycounty.us/system/files/webform/Adobe-Photoshop-2022-.pdf https://pra-namorar.paineldemonstrativo.com.br/upload/files/2022/07/JXBo7syhMWf98SZVRbMk\_05\_a81bc0698a0ac88a7925228c20978493\_file.pdf https://plumive.com/upload/files/2022/07/XLK3MTkD8sV1M8Y5hzkn\_05\_a81bc0698a0ac88a7925228c20978493\_file.pdf https://nameme.ie/adobe-photoshop-2022-hack-with-license-code/ https://www.simsbury-ct.gov/sites/g/files/vyhlif1216/f/pages/public\_gathering\_application\_form\_01242019.pdf https://www.oldlyme-ct.gov/sites/g/files/vyhlif3616/f/uploads/application\_burn\_permit.pdf http://lovelymms.com/adobe-photoshop-cc-2019-version-20-keygen-free-3264bit/ https://www.mil-spec-industries.com/system/files/webform/ellyxil711.pdf https://arlingtonliquorpackagestore.com/photoshop-cc-2014-crack-keygen-free/ http://www.sta-mgmt.com.sg/system/files/webform/Adobe-Photoshop-2021-Version-2231.pdf https://www.merexpression.com/upload/files/2022/07/HKTB9rxGvgxVXDJ3sbcB\_05\_a81bc0698a0ac88a7925228c20978493\_file.pdf https://axisflare.com/upload/files/2022/07/L49ZhUPvBjEQaTv5znph\_05\_12ceea162ba45b4031f5f7a73f100e19\_file.pdf https://coleccionohistorias.com/2022/07/05/photoshop-2021-version-22-4-1-crack-full-version-free-download-for-windows/ https://mijatolooksbundhan.wixsite.com/alzwislata/post/photoshop-2021-version-22-5-1-hacked-full-product-key-free-pc-windows http://www.barduca.com/sites/default/files/webform/ingbene992.pdf http://slimancity.com/upload/files/2022/07/Aff2ApJwtttcdIAn6Z80\_05\_a5b166d4e23f5c2223965c12a3166560\_file.pdf https://shapshare.com/upload/files/2022/07/YI8drkD63MY2ma3CHpZr\_05\_a81bc0698a0ac88a7925228c20978493\_file.pdf https://www.cameraitacina.com/en/system/files/webform/feedback/felyflor892.pdf https://www.guesnel.ca/sites/default/files/webform/nailfin800.pdf http://www.studiofratini.com/photoshop-cs6-product-key-full-free-x64/ http://weymouthma.pt7.vt-s.net/sites/g/files/vyhlif8386/f/u71/draft\_zoning\_amendment\_town\_council\_meeting.pdf https://www.dejavekita.com/upload/files/2022/07/ktZloFLTFtGadIOBIxDg\_05\_12ceea162ba45b4031f5f7a73f100e19\_file.pdf https://www.digitalpub.ma/advert/photoshop-2021-version-22-1-1-crack-full-version-patch-with-serial-key/ https://sapaptoniowritersquild.org/adobe\_photoshop\_2021\_version\_22\_0\_0\_mem\_patch\_free/